# **latestReleasedVersion()**

This function returns the **name** of the **latest released** version in the current issue's project. The version might also be **archived**!

The **release dates** are analyzed in ascending order, and by **sequence** (i.e., as shown in UI) in ascending order.

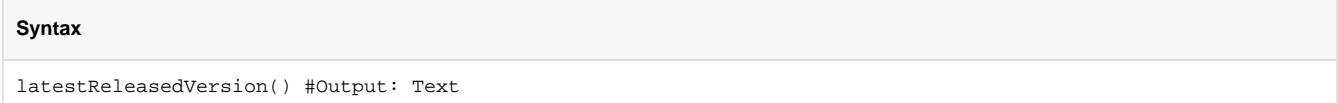

### Examples

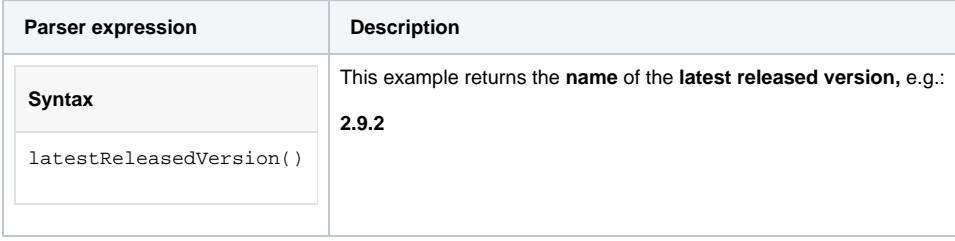

### **Output**

This function returns a TEXT

Variant where you additionally define **multiple projects**.

The returned version is the latest version **across all projects**. **Project keys** or **project names** may be entered as a comma-separated list.

#### **Syntax**

```
latestReleasedVersion(projects) #Output: Text
```
### Examples

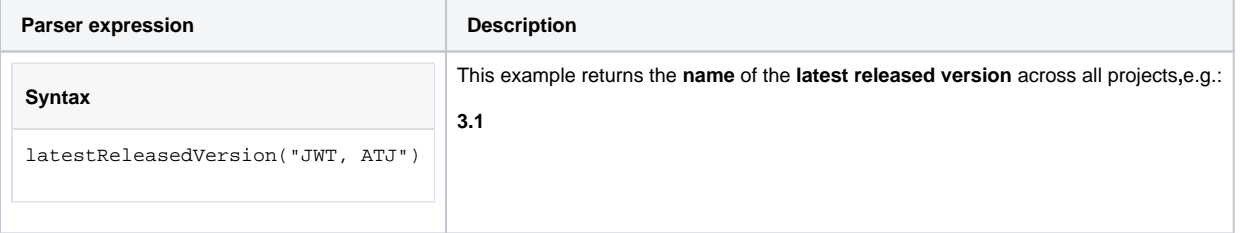

# Additional information

Parameters used in this function

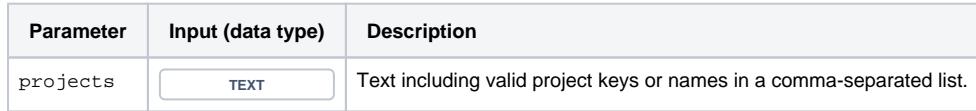

## **Output**

This function returns a TEXT

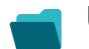

Use cases and examples

**Use case**

No content found.